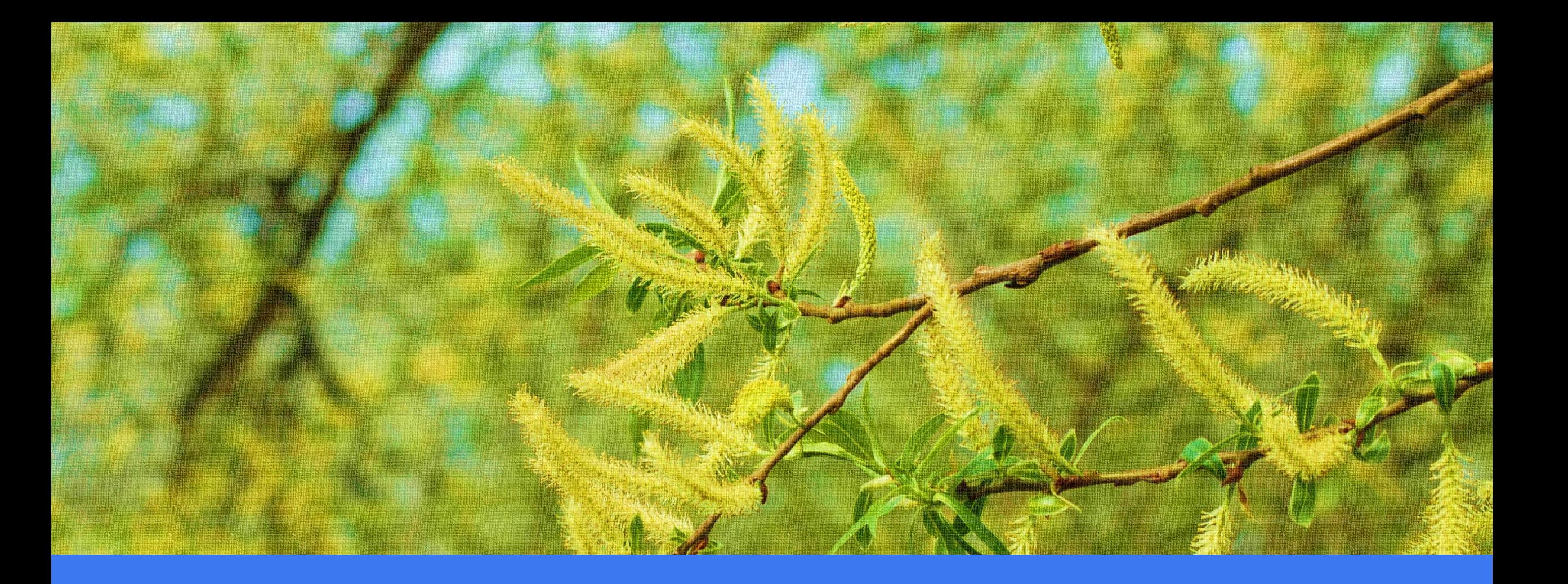

## Název prezentace Jméno Příjmení

### Nadpis snímku – rozložení "Jeden obsah"

- Šablona obsahuje přednastavená rozložení snímků, pomocí nichž lze snadno naplnit jakoukoliv prezentaci
- Názvy rozložení snímků jsou standardní či intuitivní, například Úvodní snímek, Jeden obsah (viz tento snímek), Dva obsahy apod.
- Dostupná rozložení snímků si můžete prohlédnout na kartě Domů > Rozložení nebo Nový snímek
- Šablona respektuje korporátní písma a barvy
- Text může být strukturován v odrážkách, lze se snadno přepínat mezi běžným textem a odrážkami

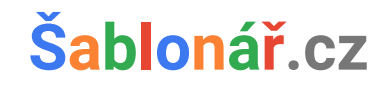

#### **Dva obsahy**

Napravo může být obrázek, tabulka, graf nebo jiné schéma, nalevo popisný text, anebo obráceně.

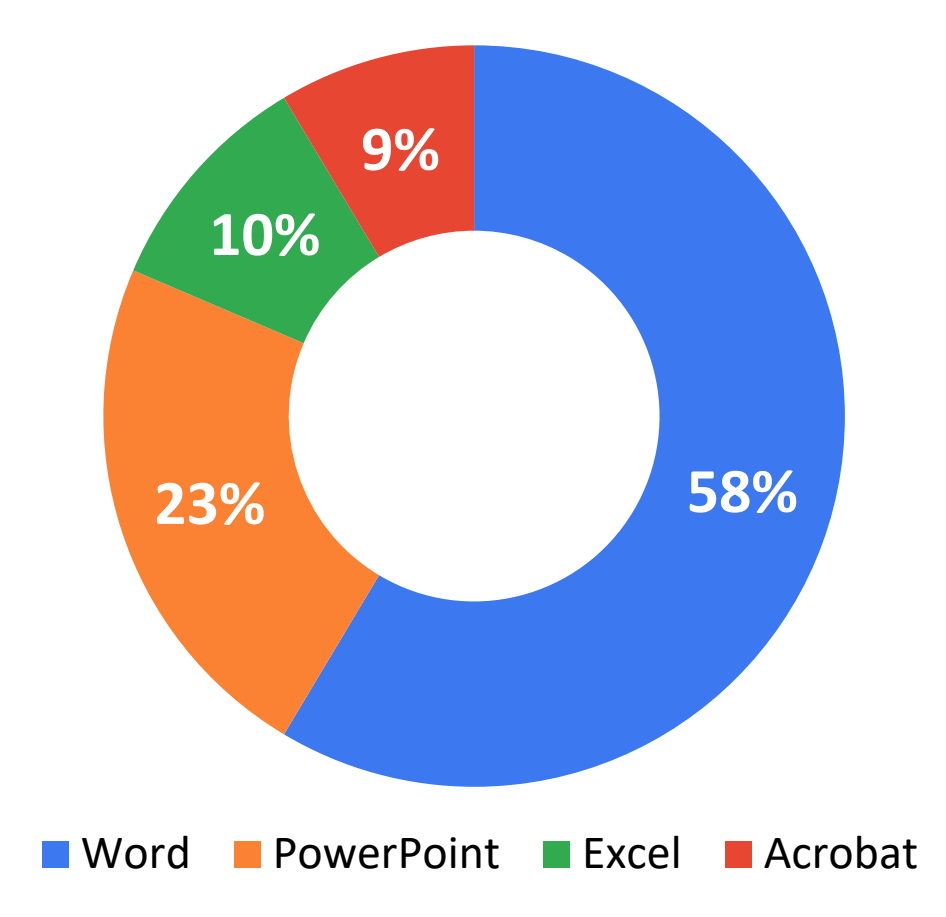

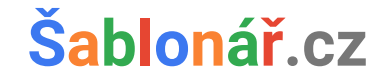

#### **Obrázek s titulkem**

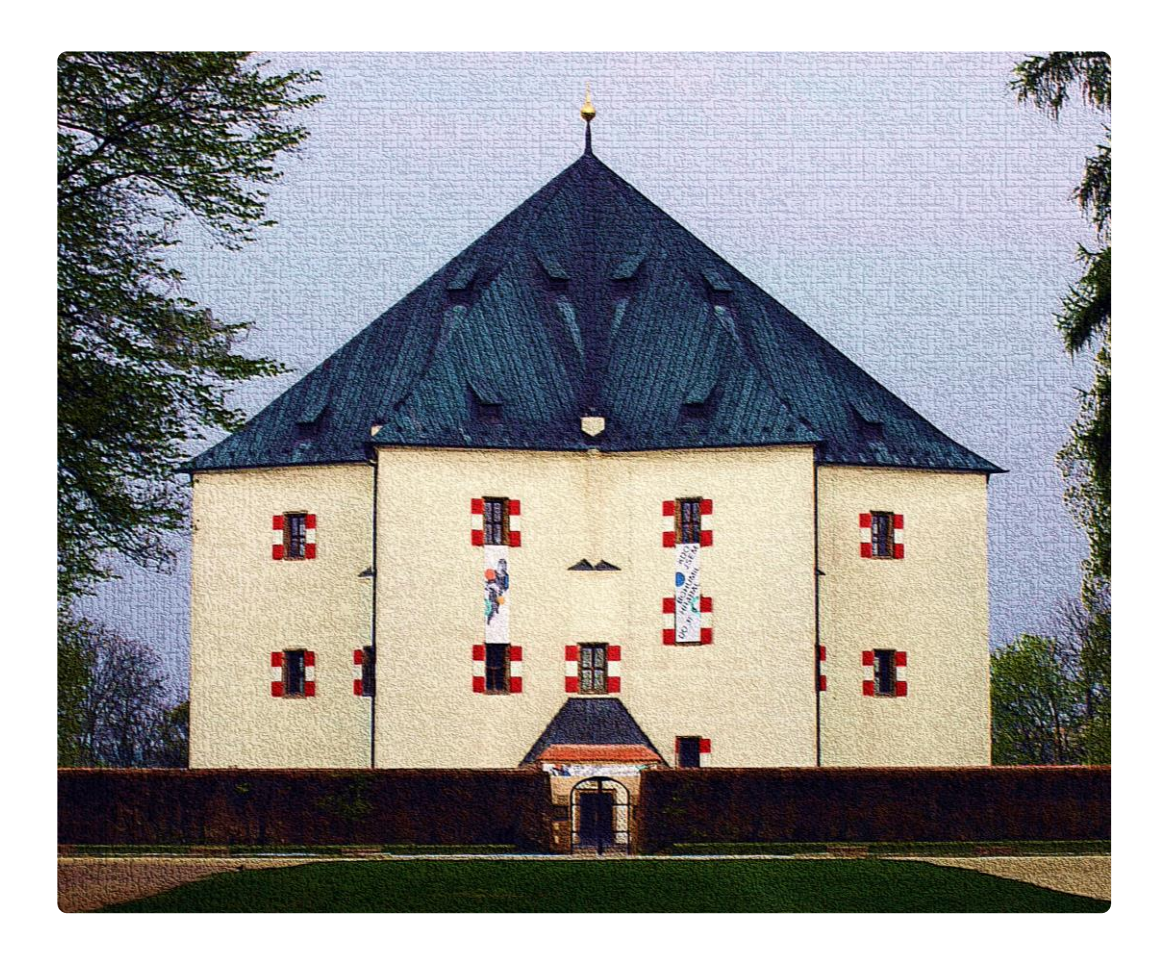

Nalevo může být obrázek, tabulka, graf nebo jiné schéma, napravo popisný text, anebo obráceně.

Na obrázku se nachází renesanční letohrádek Hvězda v oboře na Bílé Hoře.

#### **Šablonář.cz**

#### **Dva obsahy nad sebou**

Dva obsahy nad sebou mohou být využity k prezentaci tabulky a jejímu krátkému popisu nad nebo pod tabulkou.

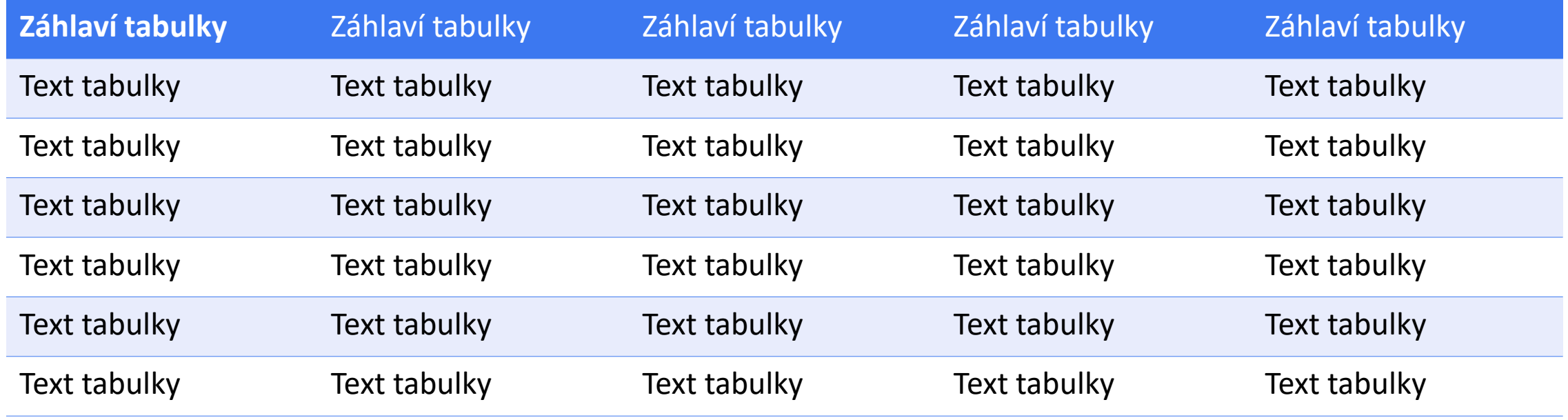

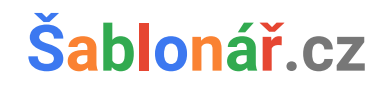

# Název kapitoly